# iDS:

## UI-1241LE-C-HQ (AB.0010.1.48000.24)

#### En série

Le modèle est disponible en série et à long terme.

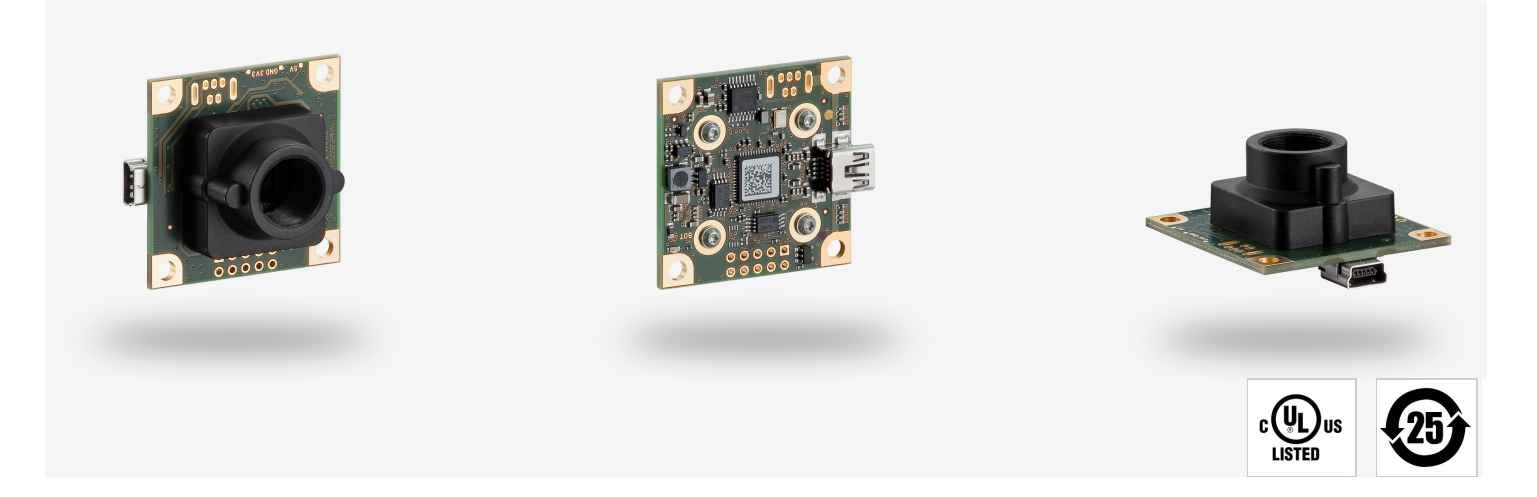

Les caméras industrielles uEye fonctionnent désormais aussi avec IDS peak ! Nous recommandons le kit de iDS<br>Peak développement logiciel pour la mise en place de nouveaux projets. Changer maintenant - <u>[En savoir plus ici](https://fr.ids-imaging.com/ids-peak.html#faq-switch)</u>. Remarque : Les caractéristiques techniques mentionnées ici ont été mesurées à l'aide de la suite logicielle IDS.

## Spécification

#### **Capteur**

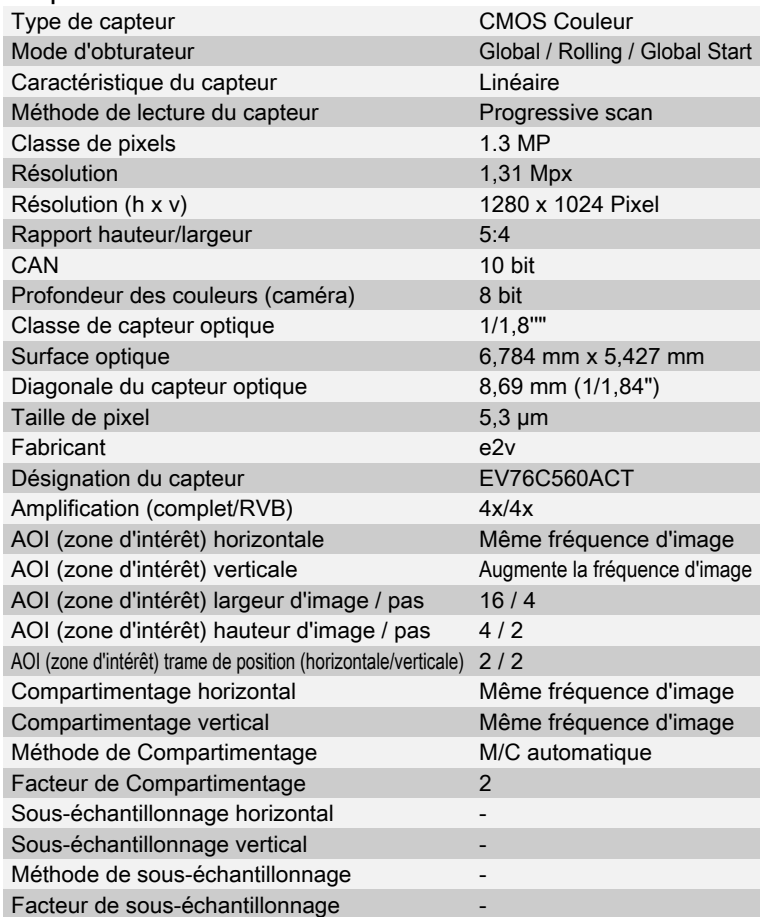

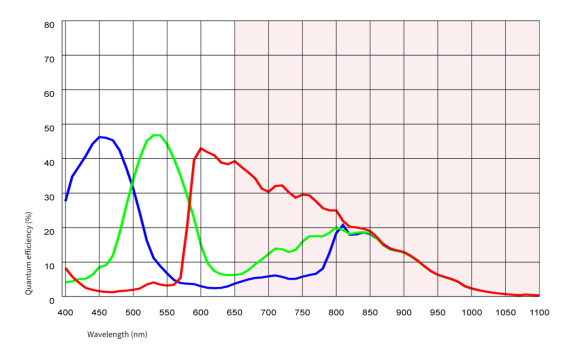

Sous réserve de modifications techniques (2024-04-27)

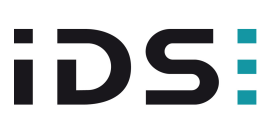

### UI-1241LE-C-HQ (AB.0010.1.48000.24)

## Modèle

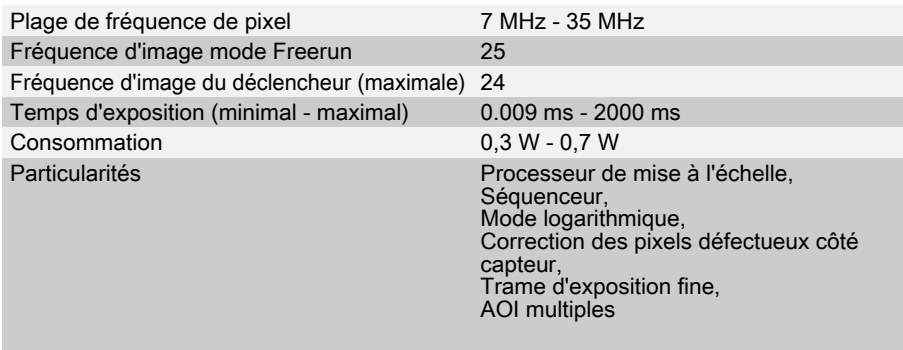

#### Conditions ambiantes

Les valeurs de température indiquées ci-dessous se réfèrent à la température externe du boîtier de la caméra. Pour les versions PCB, se référer aux différents conseils de la documentation correspondante.

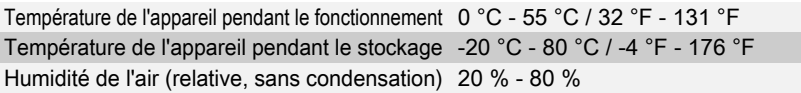

#### **Connexions**

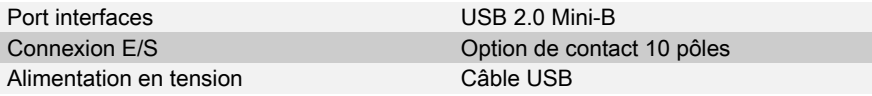

#### Affectation des broches / connexion E/S

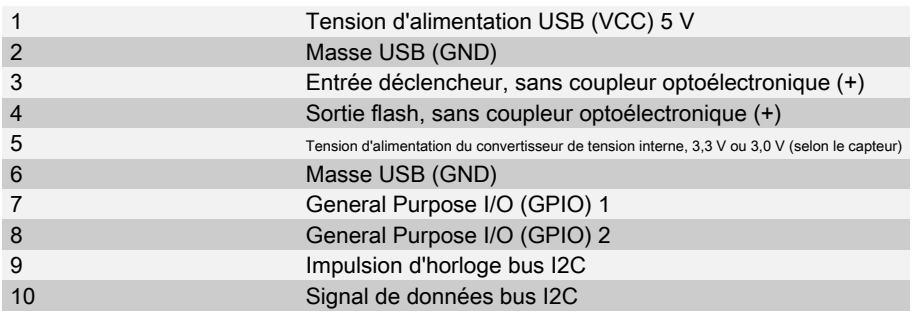

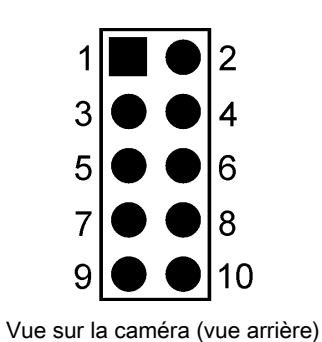

### Forme

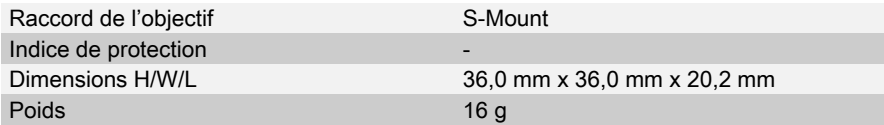

Sous réserve de modifications techniques (2024-04-27)